## **How to setup DMX Settings inside of BEYOND software**

**Video description:** This video shows the basic setup of

**Chapters**

[Return to Tutorial videos](https://wiki.pangolin.com/doku.php?id=beyond:video)

From: <https://wiki.pangolin.com/>- **Complete Help Docs**

Permanent link:

**[https://wiki.pangolin.com/doku.php?id=beyond:video:how\\_to\\_setup\\_dmx\\_settings\\_inside\\_of\\_beyond\\_software&rev=1683036481](https://wiki.pangolin.com/doku.php?id=beyond:video:how_to_setup_dmx_settings_inside_of_beyond_software&rev=1683036481)**

Last update: **2023/05/02 16:08**

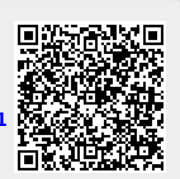